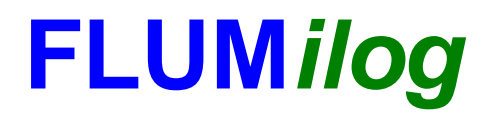

**Interface graphique v.5.4.0.5 Outil de calculV5.52**

# **Flux Thermiques Détermination des distances d'effets**

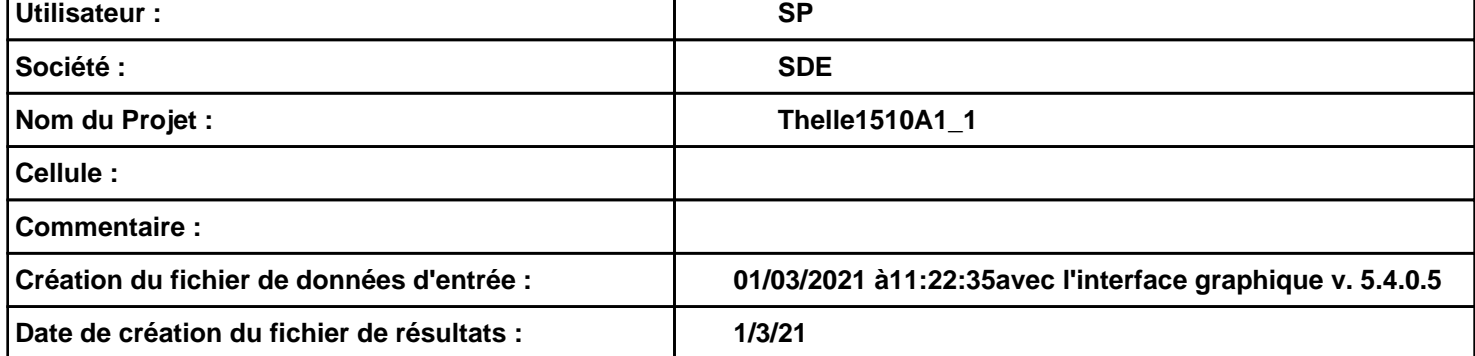

# **I. DONNEES D'ENTREE :**

## **Donnée Cible**

**Hauteur de la cible : 8,8 m** 

## **Géométrie Cellule1**

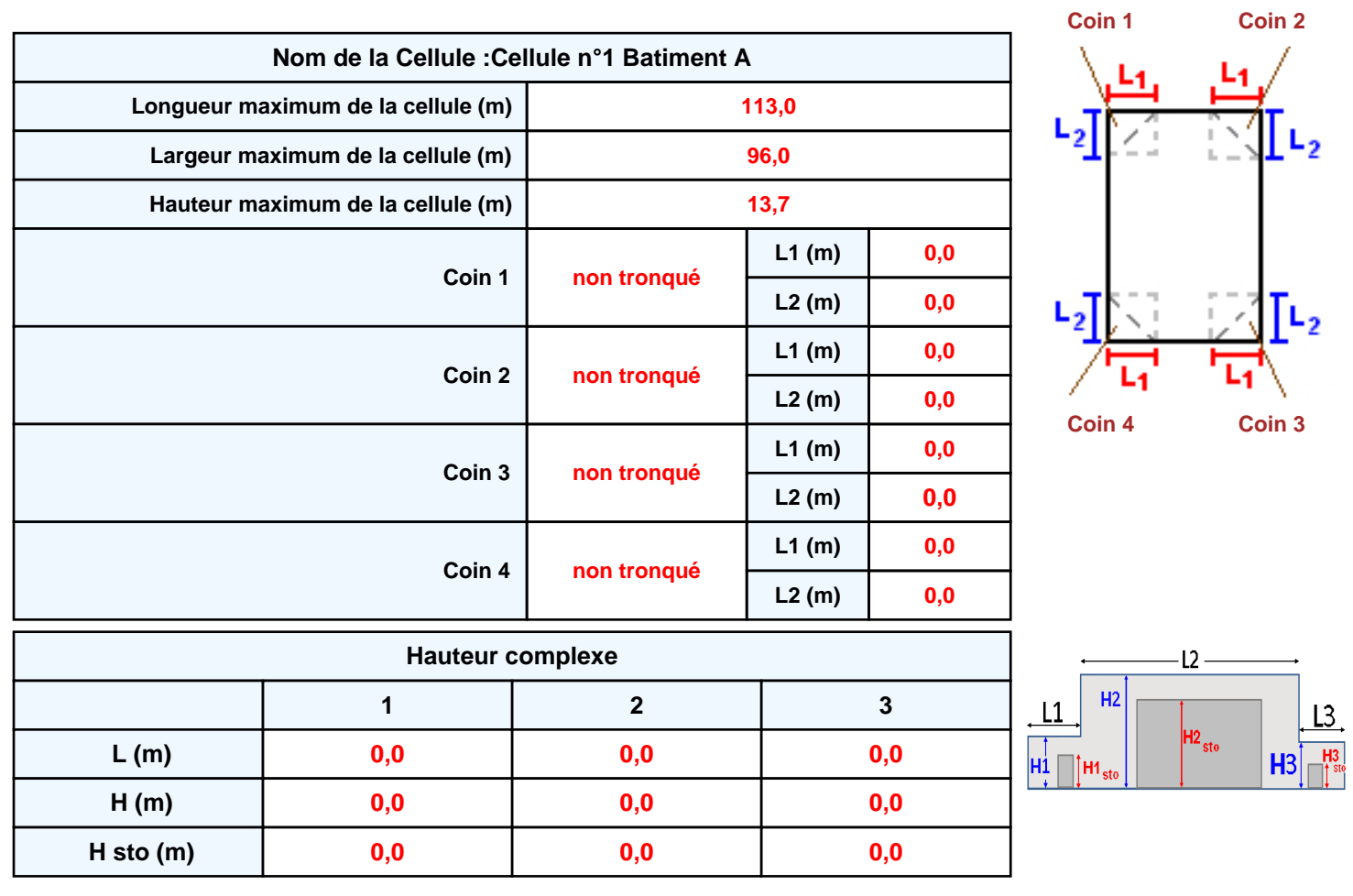

## **Toiture**

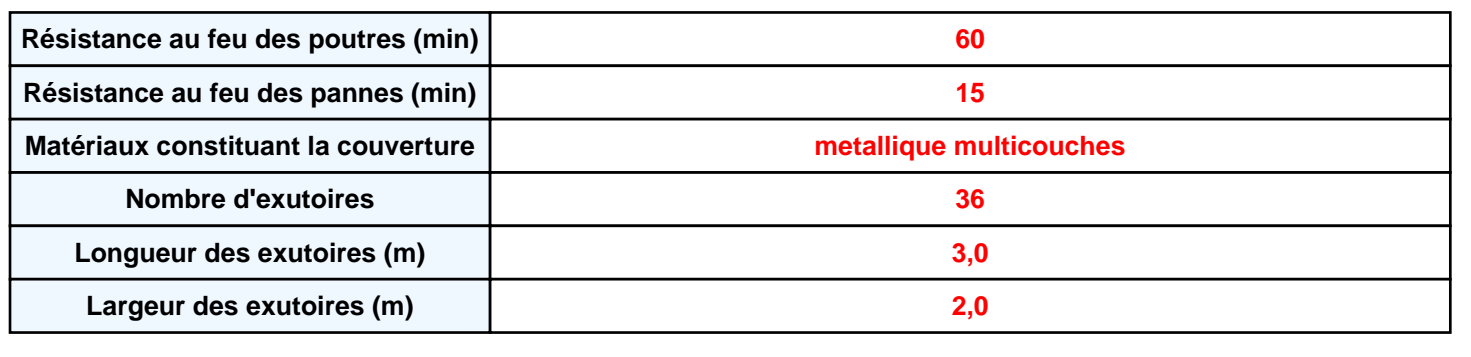

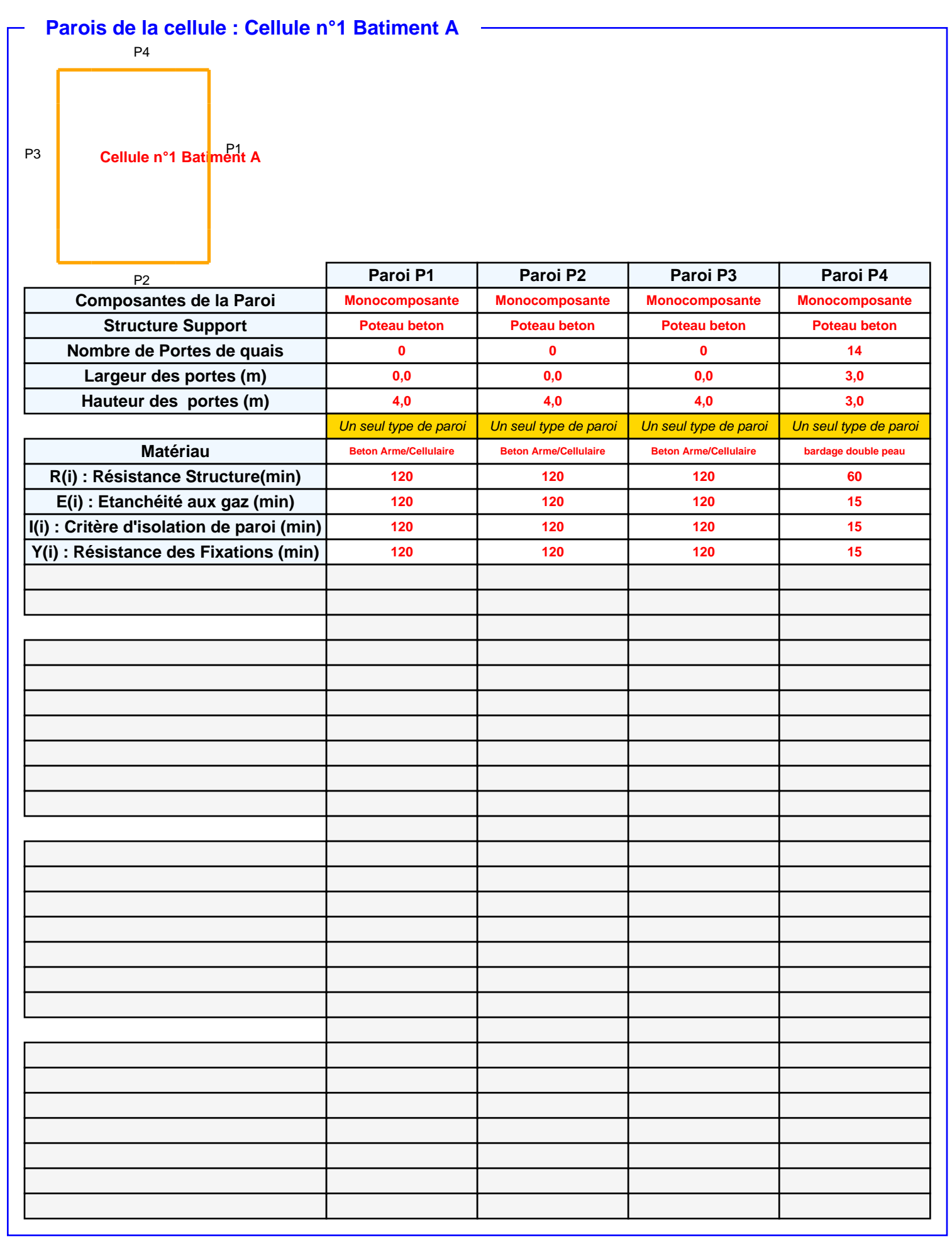

# *Thelle1510A1\_1* **FLUM***ilog*

## **Stockage de la cellule : Cellule n°1 Batiment A**

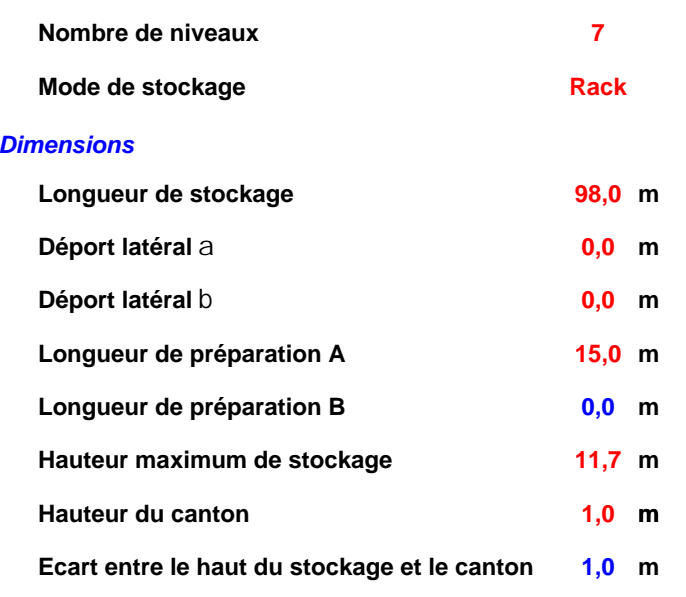

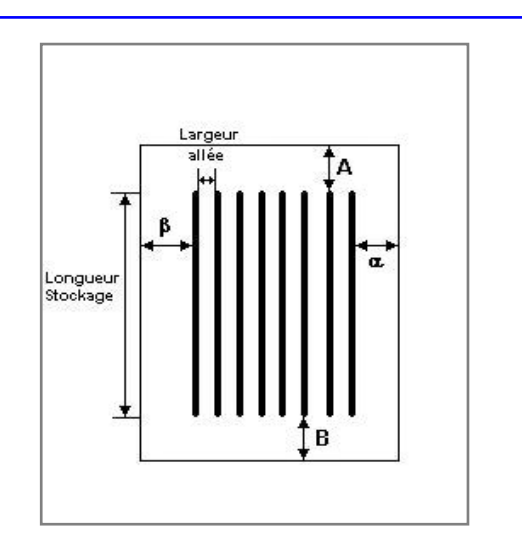

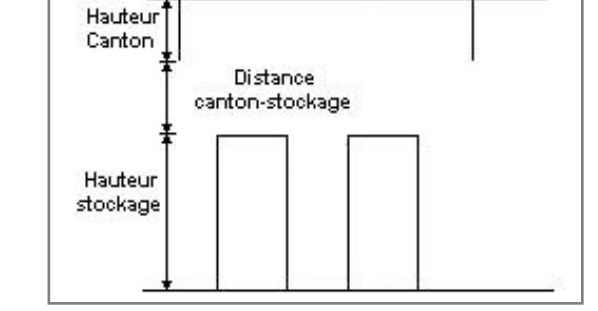

#### *Stockage en rack*

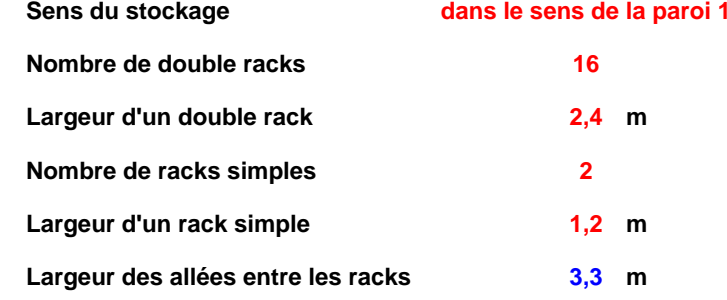

## **Palette type de la cellule Cellule n°1 Batiment A**

#### *Dimensions Palette*

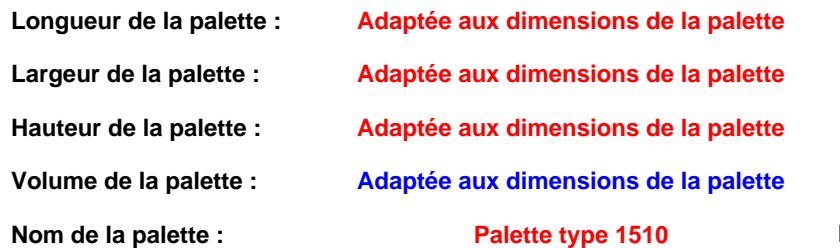

#### Poids total de la palette : Par défaut

### *Composition de la Palette (Masse en kg)*

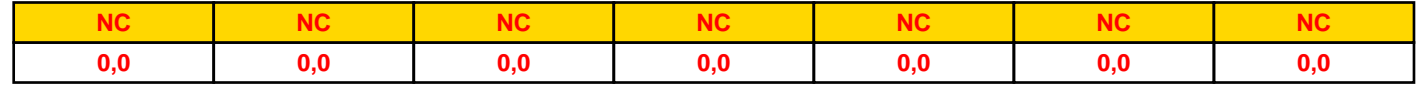

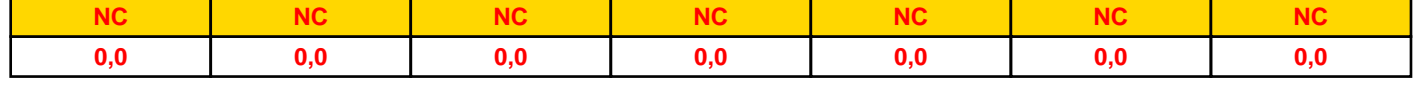

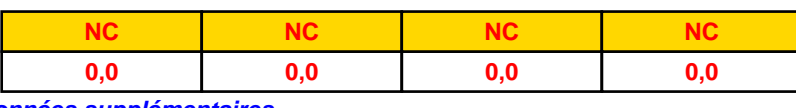

### *Données supplémentaires*

**Durée de combustion de la palette : Puissance dégagée par la palette : 45,0 min**

**Adaptée aux dimensions de la palette**

**Rappel : les dimensions standards d'une Palette type 1510 sont de 1,2 m \* 0,8 m x 1,5 m, sa puissance est de 1525,0 kW**

## **Merlons**

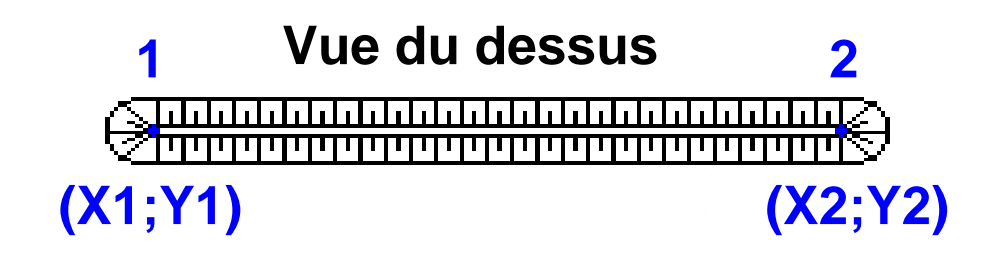

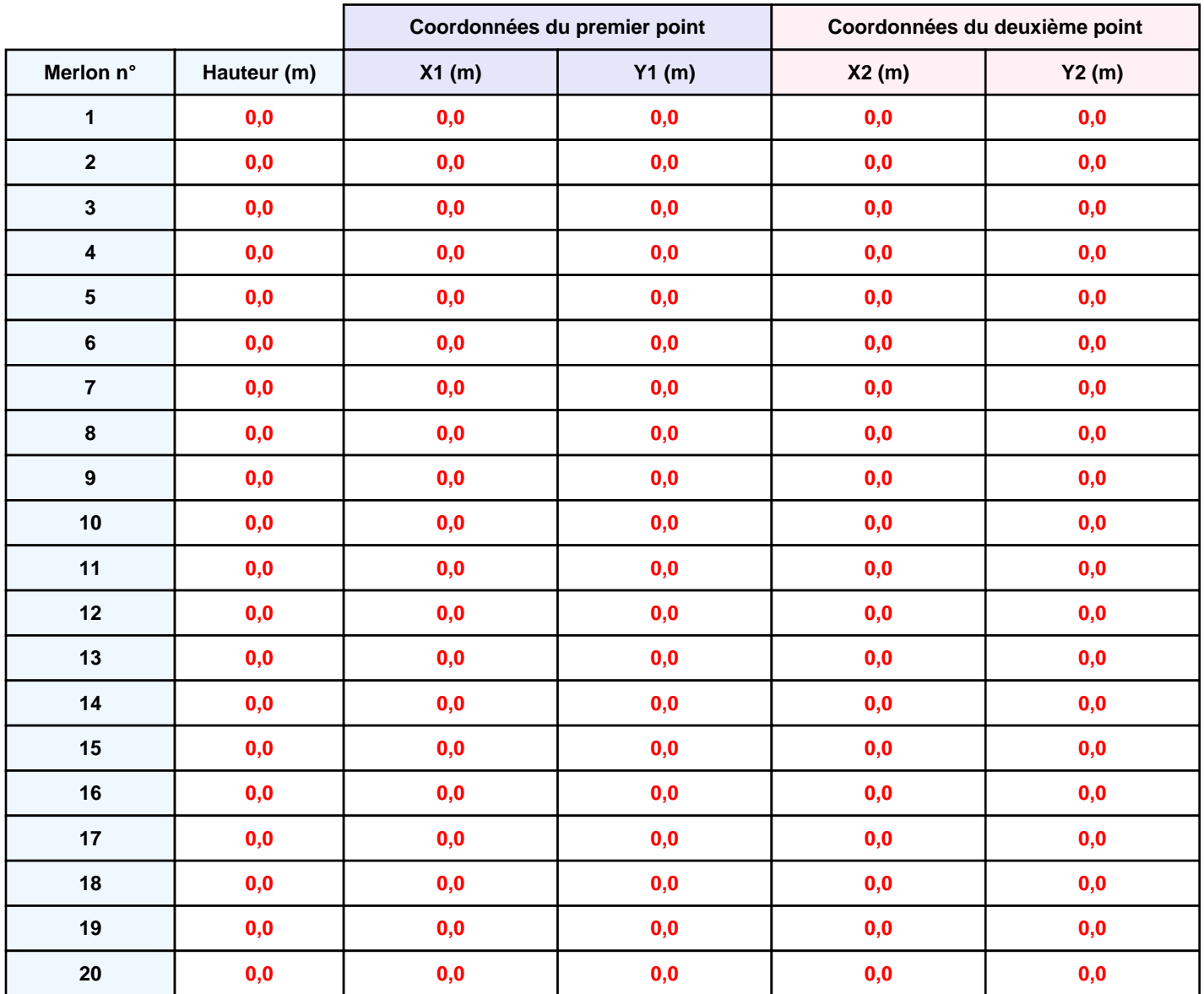

## **II. RESULTATS :**

**Départ de l'incendie dans la cellule : Cellule n°1 Batiment A**

**Durée de l'incendie dans la cellule : Cellule n°1 Batiment A 138,0 min**

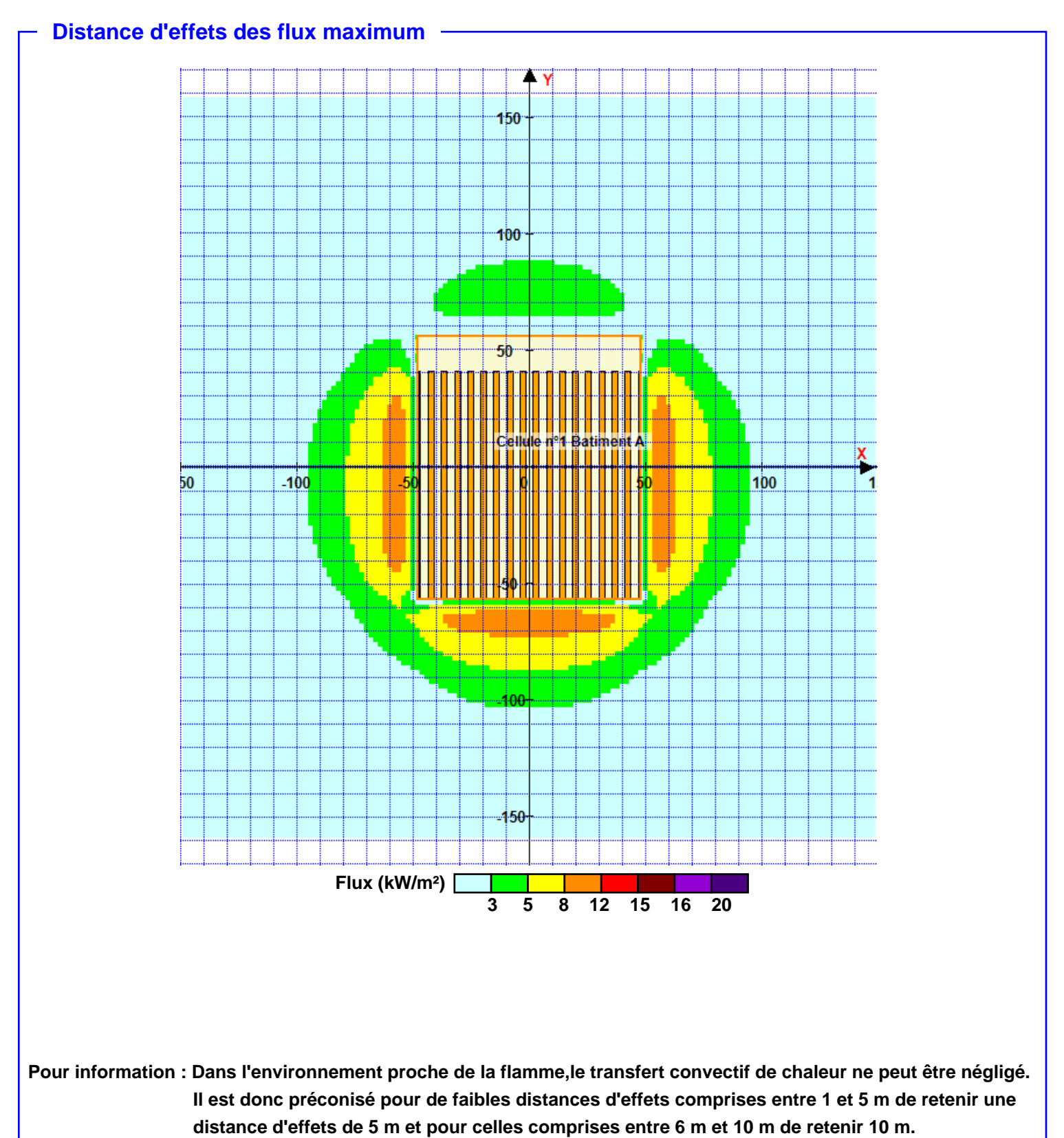